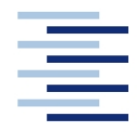

#### Hochschule für Angewandte Wissenschaften Hamburg **Hamburg University of Applied Sciences**

**FACHBEREICH FAHRZEUGTECHNIK UND FLUGZEUGBAU**

Prof. Dr.-Ing. Dieter Scholz, MSME

# **Lösung zur Klausur Flugzeugentwurf WS 03/04**

Datum: 30.01.2004

## **1. Klausurteil**

1.1) Nennen Sie die entsprechende Bezeichnung folgender Luftfahrtausdrücke in deutscher Sprache.

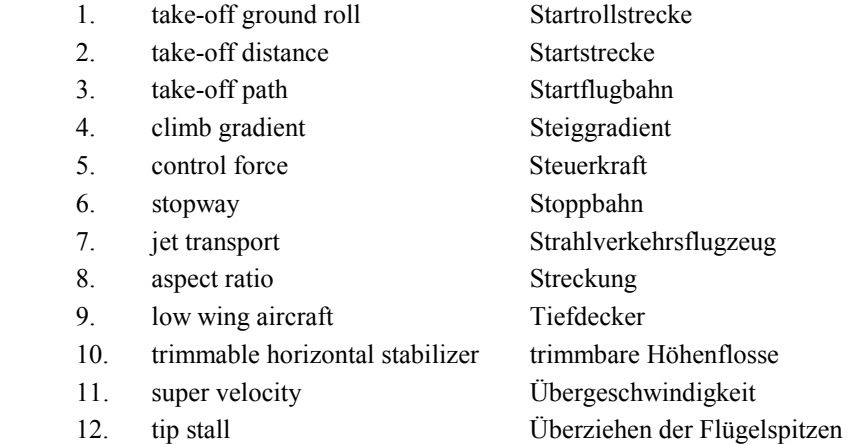

- 1.2) Nennen Sie die entsprechende Bezeichnung folgender Luftfahrtausdrücke in englischer Sprache. Schreiben Sie deutlich, denn falsche oder unleserliche Schreibweise ergibt Punktabzug!
	- 1. Sicherheitsstartstrecke take-off field length

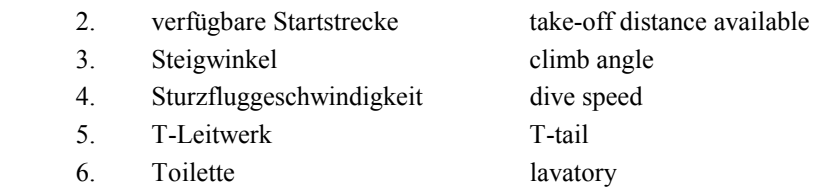

- 7. Triebwerksausfall engine failure
- 8. Triebwerksgondel nacelle
- 9. Trudeln spin
- 10. Überführungsreichweite ferry range
- 11. Überschallverkehrsflugzeug supersonic civil transport
- 12 Überziehgeschwindigkeit stall speed

1.3) Gezeigt ist die Dreiseitenansicht einer Beech Starship. Nennen Sie 4 besondere Merkmale dieser Konfiguration und diskutieren Sie kurz die Vor- und Nachteile der Merkmale bzw. nennen Sie die aus den Merkmalen folgenden Konsequenzen für den Flugbetrieb!

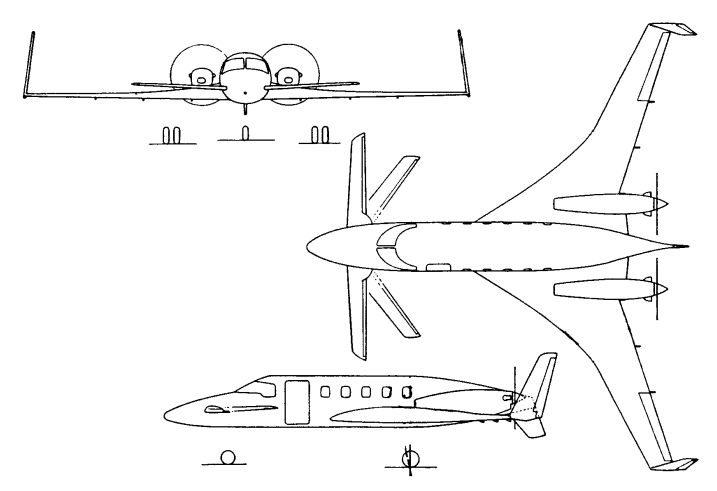

Beispielantwort:

- a) **Entenflugzeug** Vorteil: Potenzial geringen Widerstand zu erreichen. Schwerpunkt muss in engen Grenzen liegen. b) **variable Pfeilung des Canard** Vorteil: Maximaler Auftrieb des Canard ist einstellbar. Komplizierte Mechanik, höheres Gewicht. c) **Druckpropeller** Vorteil: In dieser Anordnung sehr kleiner Hebelarm der beiden Triebwerke, damit geringes Giermoment bei einem Treibwerksausfall.
- Nachteil: Propeller erhalten Anströmung, die bereits durch verschiedene Bauteile des Flugzeugs beeinflusst wurde, daher geringerer Wirkungsgrad. d) **Seitenleitwerke an den Flügelspitzen angeordnet**
	- Vorteil: Kombination aus Wingtips und Seitenleitwerk daher insgesamt geringere benetzte Fläche und damit geringerer Widerstand. Nachteil: Flügel benötigt hohen Pfeilwinkel, damit die Seitenleitwerke einen ausreichenden

Hebelarm haben. Dadurch kann der Pfeilwinkel möglicherweise nicht optimal gewählt werden.

1.4) Nennen Sie 5 Parameter, die Anforderungen an ein ziviles Transportflugzeug darstellen!

Nutzlast, Reichweite, Landestrecke, Startstrecke, Steigrate im 2. Segment, Steigrate beim Durchstarten

1.5) Beschreiben Sie kurz die Aufgabe des Flugzeugentwurfs. Gehen Sie dabei ein auf die Begriffe "Anforderung", "Randbedingung" und "Entwurfsziel".

Die Aufgabe des Flugzeugentwurfs besteht darin, die Entwurfsparameter so zu bestimmen, dass 1. die Anforderungen und Randbedingungen erfüllt sind (dann haben wir einen zulässigen Entwurf) und darüber hinaus 2. die Entwurfsziele bestmöglich erfüllt werden (dann haben wir einen optimalen Entwurf).

1.6) Beschreiben Sie kurz das Vorgehen der Höhenleitwerksdimensionierung (gemäß Vorlesung) nach Steuerbarkeit und Stabilität mit Hilfe des "V-Diagramms"!

Das V-Diagramm ist ein Diagramm in dem aufgetragen werden: Die auf die Flügelfläche bezogene Höhenleitwerksfläche (*SH / SW*) über der Größe (*xCG - xAC*) / *cMAC* das ist der dimensionslose Abstand zwischen dem Neutralpunkt der Flügel-Rumpf-Kombination und dem Schwerpunkt des Flugzeugs. In dieses Diagramm wird die vorderste und die hinterste Schwerpunktlage eingezeichnet. Die vorderste Schwerpunktlage ergibt sich aus einer Betrachtung zur Steuerbarkeit und die hinterste Schwerpunktlage ergibt sich aus einer Betrachtung der Stabilität. Es entstehen zwei Linien in der Form eines V. Die Strecke zwischen den Linien ist ein Maß für die erlaubte Schwerpunktwanderung. Ist diese aus Anforderungen bekannt, dann folgt die erforderliche Größe des Höhenleitwerks.

- 1.7) Ein Trapezflügel hat eine Flügelvorderkante mit einem Pfeilwinkel von 30°. Der Pfeilwinkel der Hinterkante beträgt 0°. Die Halbspannweite  $b/2 = 10$  m und die Zuspitzung  $\lambda = 0.2$ . Berechnen Sie:
	- a) die Profiltiefe an der Flügelwurzel,
	- b) die Profiltiefe an der Flügelspitze,
	- c) die Flügelfläche,
	- d) die Streckung.

Lösung: Siehe unten

- 1.8) a) Nennen Sie die BREGUETsche Reichweitengleichung für einen Jet!
	- b) Zeigen Sie mit Hilfe einfacher Umformungen, wie man aus dieser Gleichung auf die Gleitzahl des Flugzeuges schließen kann, wenn die maximale Abflugmasse, die Betriebsleermasse und die Nutzlast gegeben sind und die dazu passende theoretische Reichweite (d.h. die Reichweite ohne Berücksichtigung von irgendwelchen Reserven)! Welche anderen Parameter benötigen Sie jetzt noch für Ihre Rechnung?

Lösung: Siehe unten

1.9) Was versteht man unter "kritischer Machzahl"?

Die kritische Machzahl ist die Flugmachzahl, bei der sich (bei langsam zunehmender Fluggeschwindigkeit) erstmals am Flugzeug lokal eine Strömungsmachzahl größer als eins (*M* > 1) ausbildet.

1.10) Welchen Wert nimmt der Wellenwiderstandsbeiwert an bei erreichen der Machzahl des Widerstandsanstieges (drag divergence Mach number)  $M_{DD}$ ?

Per Definition: 0,002

1.11) Wie wird nach alter Auslegungsphilosophie von Boeing die Machzahl des Widerstandsanstieges (drag divergence Mach number)  $M_{DD}$  gewählt?

*M<sub>DD</sub>* = *M<sub>CR</sub>* mit *M<sub>CR</sub>*: Reiseflugmachzahl

1.12) Nach einfachen Geometrieüberlegungen müsste die effektive Machzahl die ein Pfeilflügel "sieht" zu berechnen sein mit  $M_{\text{eff}} = M$  cos φ. Die Praxis zeigt jedoch, dass der Pfeileffekt nicht so stark ist, wie nach einfachen Geometrieüberlegungen zu erwarten wäre. Welche modifizierte Formel wird daher stattdessen genutzt?

$$
M_{\text{eff}} = M \cdot \sqrt{\cos \varphi}
$$

1.13) Nach TORENBEEK kann eine optimale Zuspitzung  $\lambda_{opt} = 0.45 e^{-0.036 \varphi_{25}}$  berechnet werden (mit dem Pfeilwinkel der 25%-Linie in Grad). Was bedeutet in diesem Zusammenhang optimale Zuspitzung?

Die mit der Gleichung berechnete Zuspitzung ist die Zuspitzung, die eine elliptische Auftriebsverteilung annähert und damit nur geringen induzierten Widerstand verursacht.

1.14) Was versteht man unter der Geschwindigkeit V1?

V1 ist die Entscheidungsgeschwindigkeit beim Start. Falls beim Start (Zulassungsbasis des Flugzeugs: JAR/FAR 25) ein Triebwerk ausfällt, so muss der Pilot den Start abbrechen falls das Triebwerk vor dem Erreichen von V1 ausfällt. Der Pilot muss den Start fortsetzen, falls das Triebwerk nach V1 ausfällt.

1.15) Ein Ersatzteil kostet 1000 US\$. Welchen Preis erwarten Sie 10 Jahre später, wenn die Inflationsrate 5% beträgt?

Der Preis nach 10 Jahren beträgt dann (rechnerisch): 1000 US\$  $\cdot$  1,05<sup>10</sup> = 1628,89 US\$

1.16) Viele DOC-Methoden beinhalten auch die Kosten durch diverse Gebühren. Um welche Art von Gebühren kann es sich dabei handeln?

Landegebühren, Gebühren der Flugsicherung, Abfertigungsgebühren am Flughafen

1.17) Die Anzahl der Flugstunden, die ein Flugzeug im Jahr erreicht – die Flugzeugnutzung – hängt ganz wesentlich von der Flugzeit der einzelnen Flüge ab. Wie verhält sich generell die Flugzeugnutzung mit steigender Flugzeit? Welche Besonderheit ist dabei bei extremen Langstreckenflugzeugen zu beobachten?

Die Flugzeugnutzung wird beschrieben durch die Anzahl der Flugstunden, die das Flugzeug in einem Jahr absolviert – oder anders ausgedrückt durch den prozentualen Anteil, den das Flugzeug sich in der Luft befindet.

- a) Dieser Wert steigt im Prinzip mit steigender Flugzeit.
- b) Wenn es jedoch um extreme Langstreckenflüge geht (mehr als 8 Stunden Flugzeit), dann kann die Flugzeugnutzung wieder sinken, weil dann pro Tag nicht mehr ein Hin- und Rückflug möglich ist und das Flugzeug somit möglicherweise nicht optimal eingesetzt werden kann.

<u>Aufgabe 1.7</u>

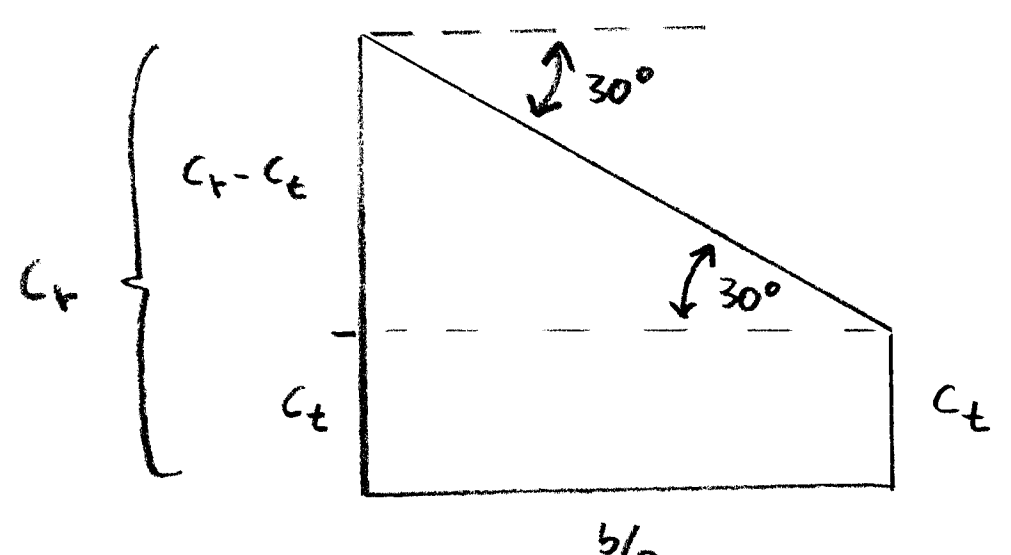

$$
{\bf \gamma_2}
$$

 $tan 30° = \frac{c_{x}-c_{t}}{b/2}$  $C_f - C_f = \frac{6}{a} \cdot \tan 30^\circ$ <br>= 5.77 m  $\lambda = \frac{c_{\epsilon}}{c_{\epsilon}} = \frac{c_{\epsilon}}{(c_{\epsilon}-c_{\epsilon})+c_{\epsilon}}$ 

$$
\lambda (c_{t} - c_{t}) + \lambda \cdot c_{t} = c_{t}
$$
\n
$$
\lambda (c_{t} - c_{t}) = c_{t} (1 - \lambda)
$$
\n
$$
c_{t} = (c_{t} - c_{t}) \cdot \frac{\lambda}{1 - \lambda} = 1.44 \text{ m}
$$
\n
$$
c_{r} = \frac{c_{t}}{\lambda} = \frac{1}{2} \lambda \ln \frac{m}{\lambda}
$$
\n
$$
\frac{5}{\lambda} = \frac{c_{t} + c_{t}}{\lambda} \cdot \frac{b}{\lambda} = 43.25 \text{ m}^{2} \quad 5 = 86.5 \text{ m}^{2}
$$
\n
$$
A = \frac{b^{2}}{5} = 4.62 \times 10^{-2}
$$

 $R = \frac{E \cdot V}{c \cdot g}$   $ln \frac{m_1}{m_2}$  $\alpha$  $E = \frac{R \cdot c \cdot g}{g}$  $b)$ 

$$
\frac{1}{\sqrt{m}}\frac{1}{m} \frac{m_1}{m_2}
$$

 $m_i$  =  $m_{M0}$ max. Abflugnasse Betriessleerungsse<br>+ Nutzlast  $m_{2}$  =  $m_{0E}$  +  $m_{PL}$ Weiterhin gegeben sein unussen: R : Reichneile c: schubspez, kraftstoffverbrauch

$$
v : Fluggeschu,g = 9.81 m/s2
$$

## **2. Klausurteil**

#### **Aufgabe 2.1**

Es soll ein dreistrahliges Langstreckenpassagierflugzeug dimensioniert werden. Folgende **Forderungen** werden **an das Flugzeug** gestellt: ...

Lösung: siehe nächste Seiten

#### **Aufgabe 2.2**

Lösung: siehe nächste Seiten

### **Aufgabe 2.3**

Lösung: siehe nächste Seiten

#### **Aufgabe 2.4**

Lösung: siehe nächste Seiten

### **Aufgabe 2.5**

Lösung: siehe nächste Seiten

### **Dimensionierung**

#### **Anfluggeschwindigkeit**

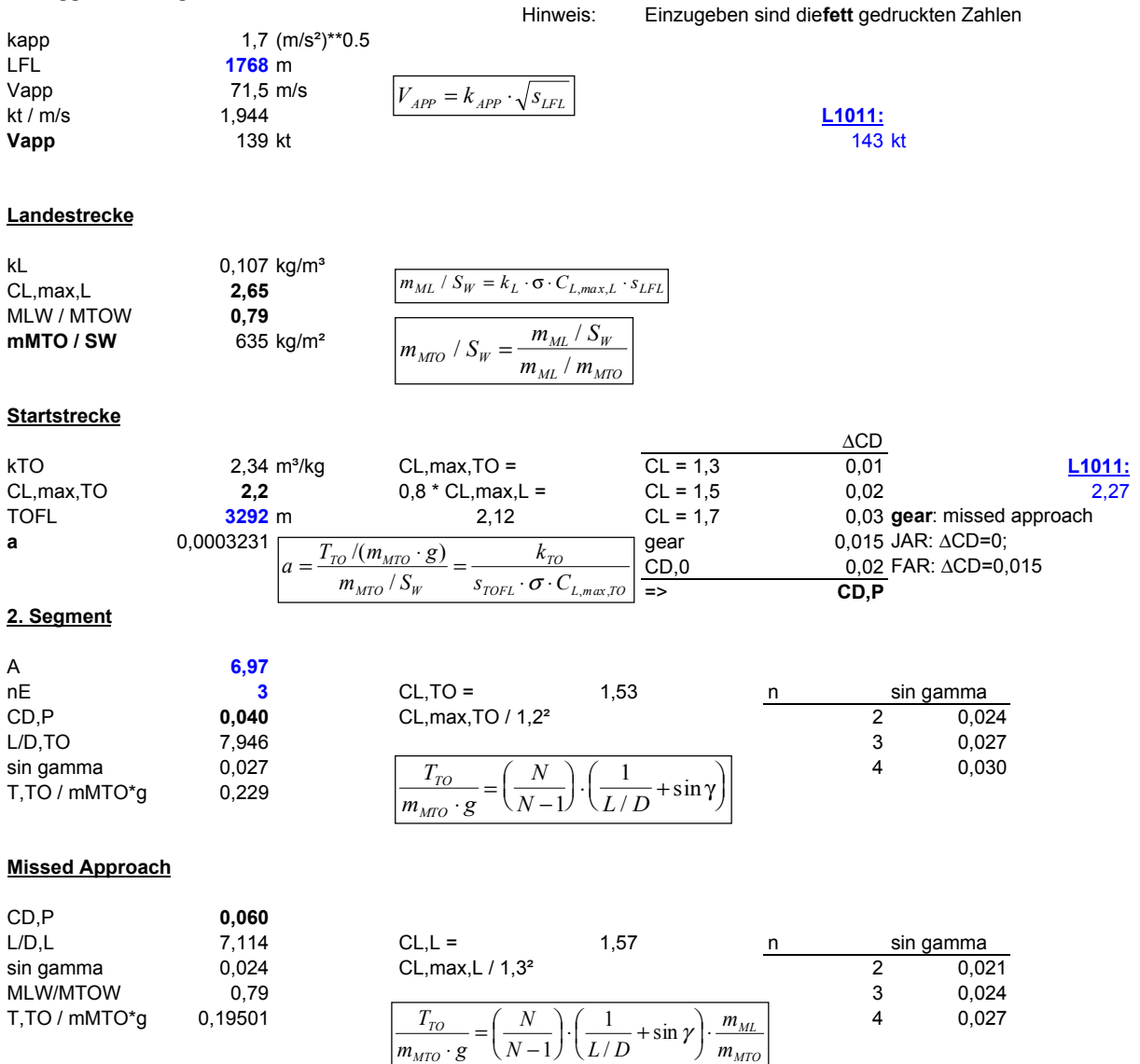

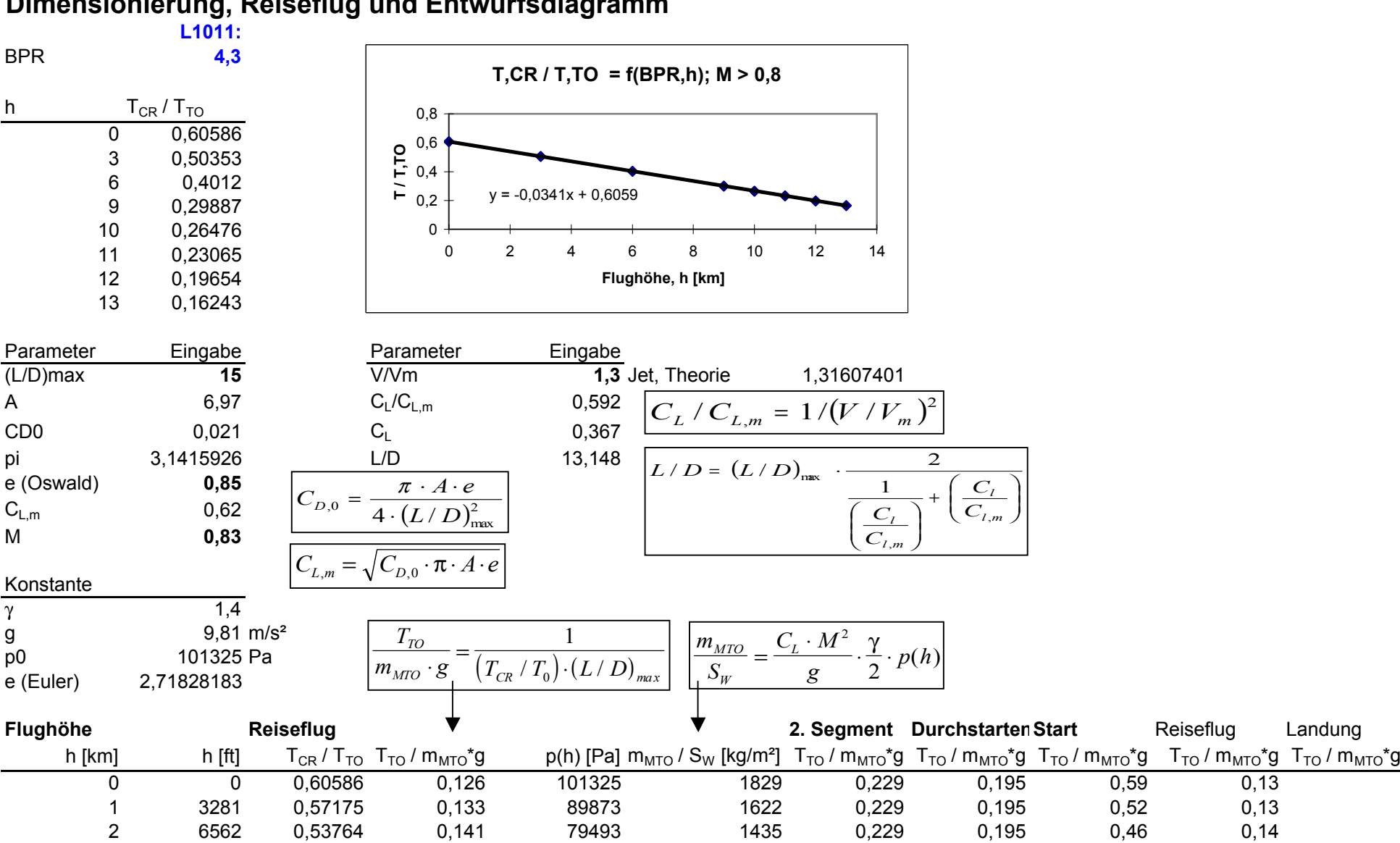

### **Dimensionierung, Reiseflug und Entwurfsdiagramm**

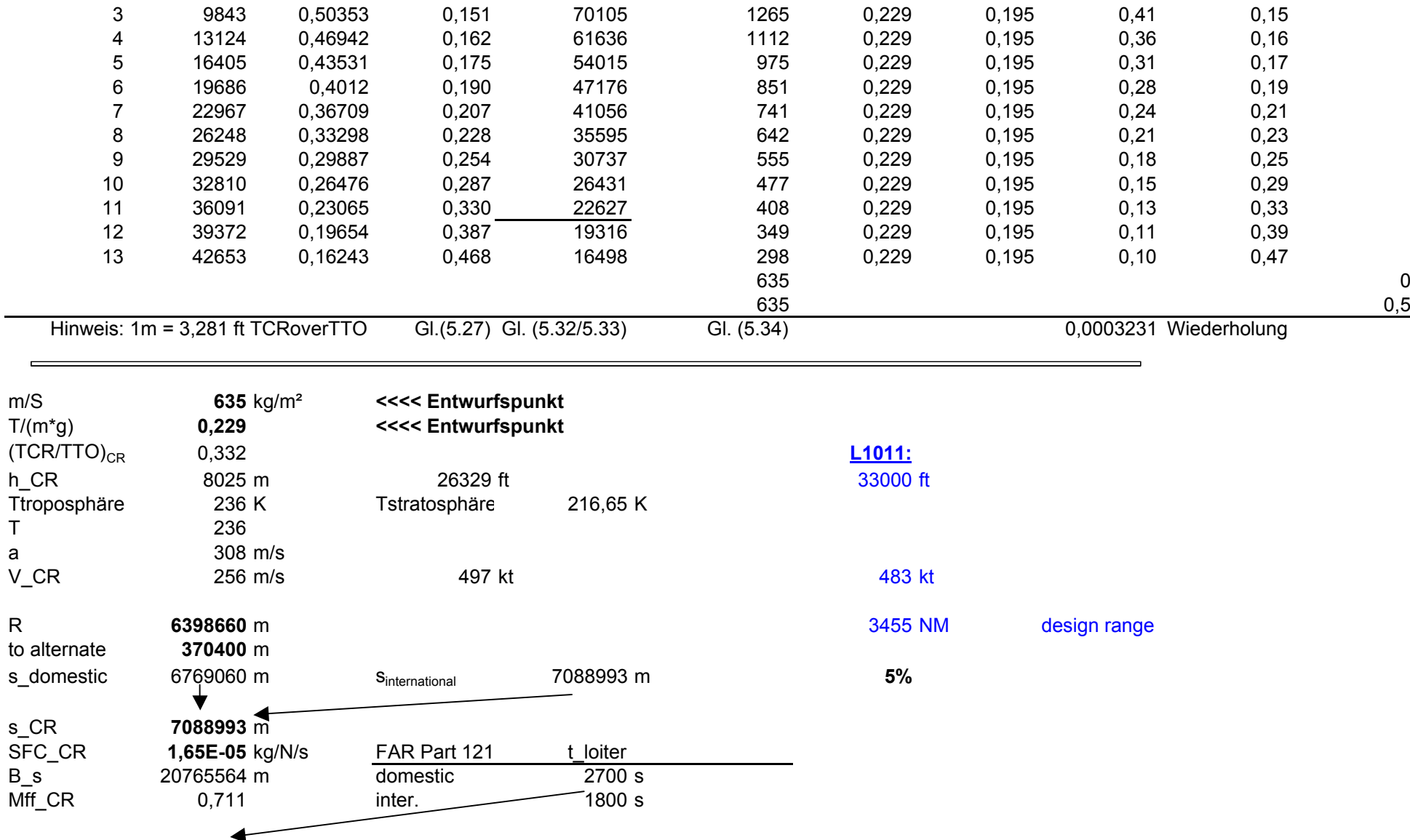

t\_loiter **1800** <sup>s</sup>

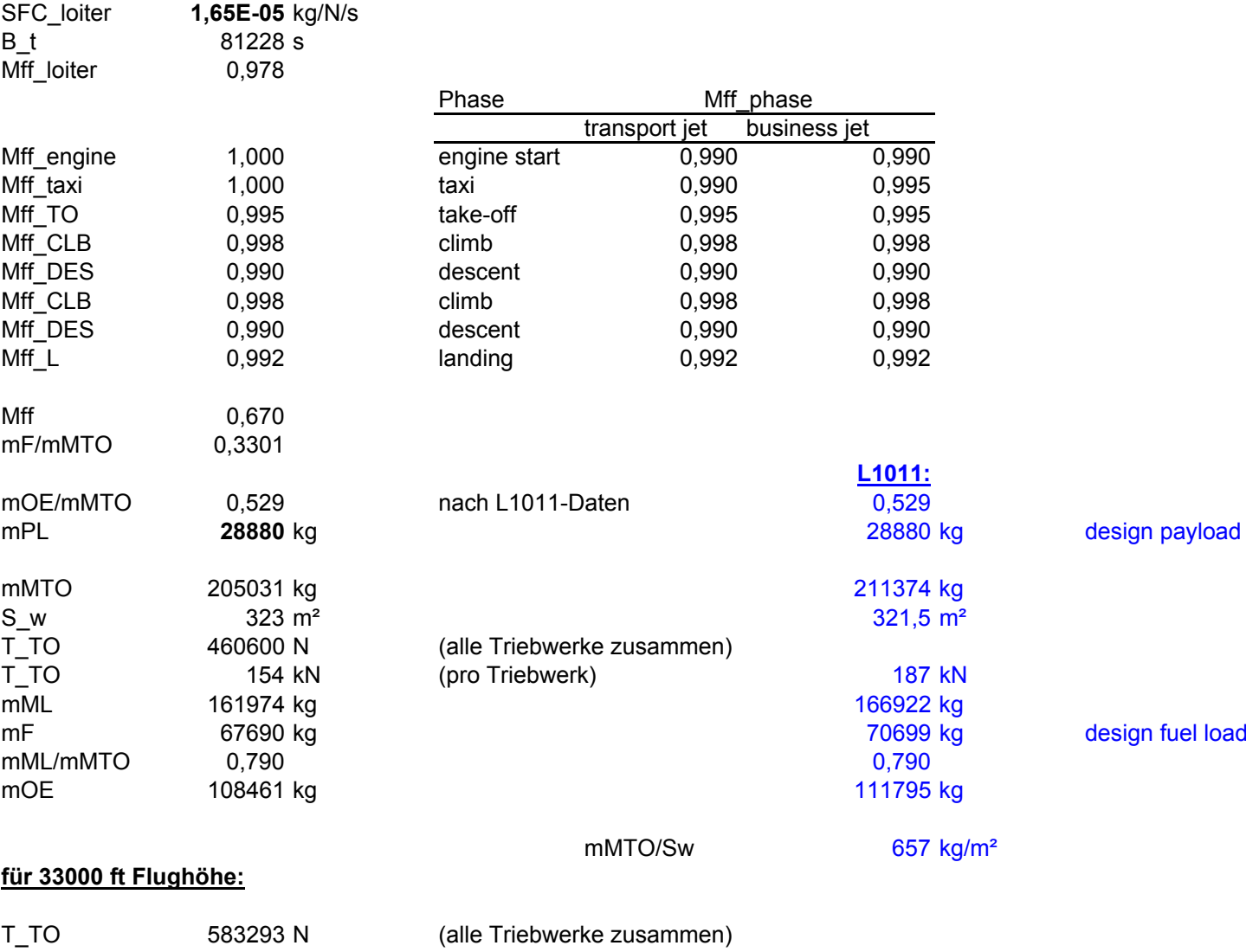

T\_TO 194 kN (pro Triebwerk)

## **Überprüfung von mML/mMTO**

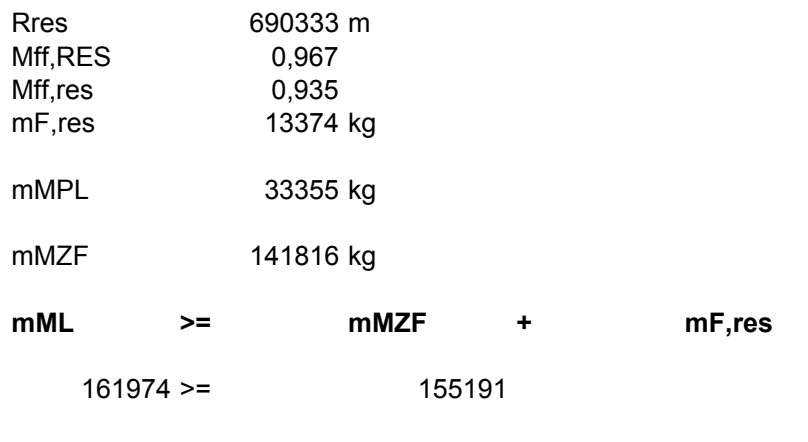

**o.k.**

## **Entwurfsdiagramm**

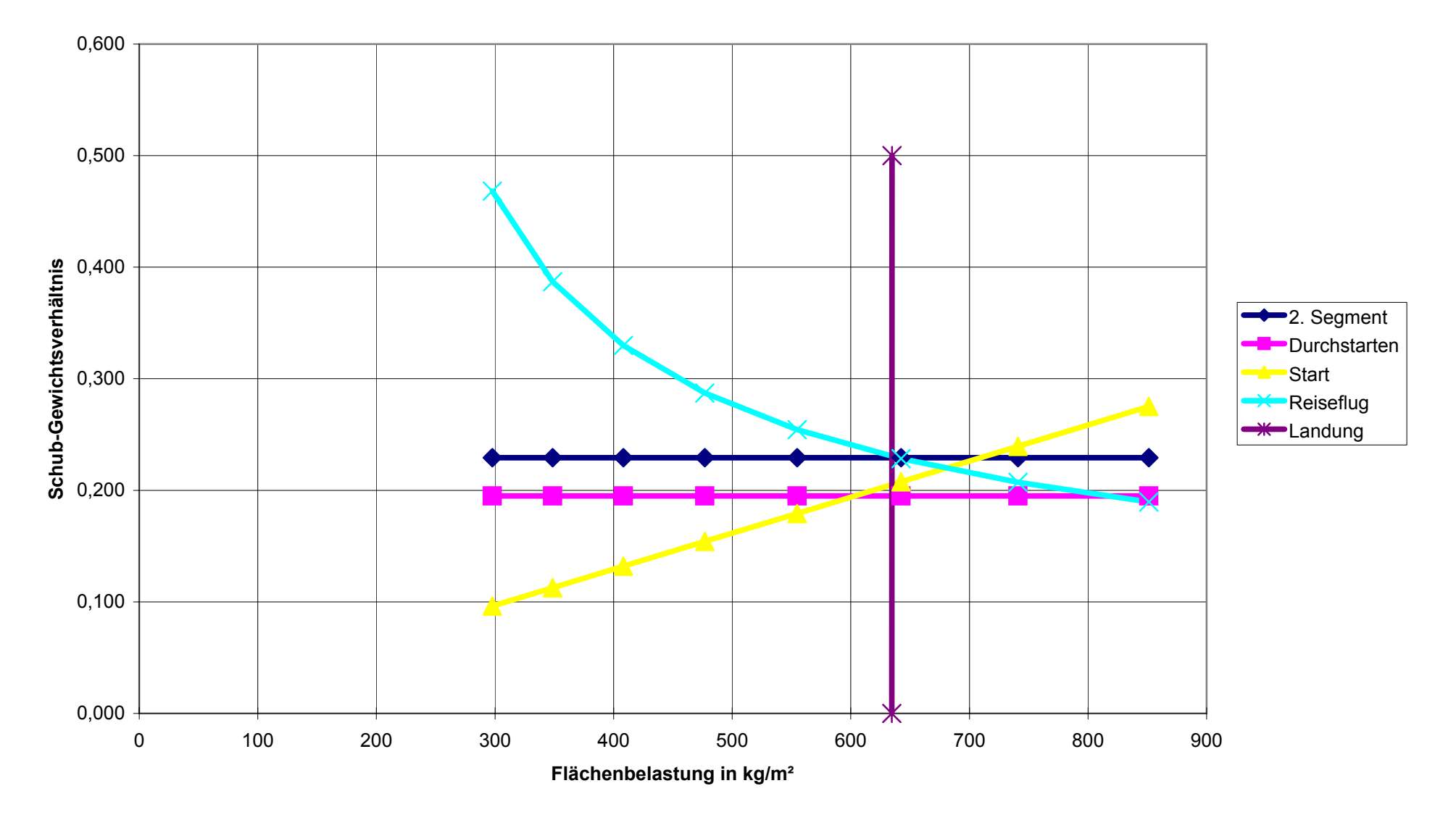

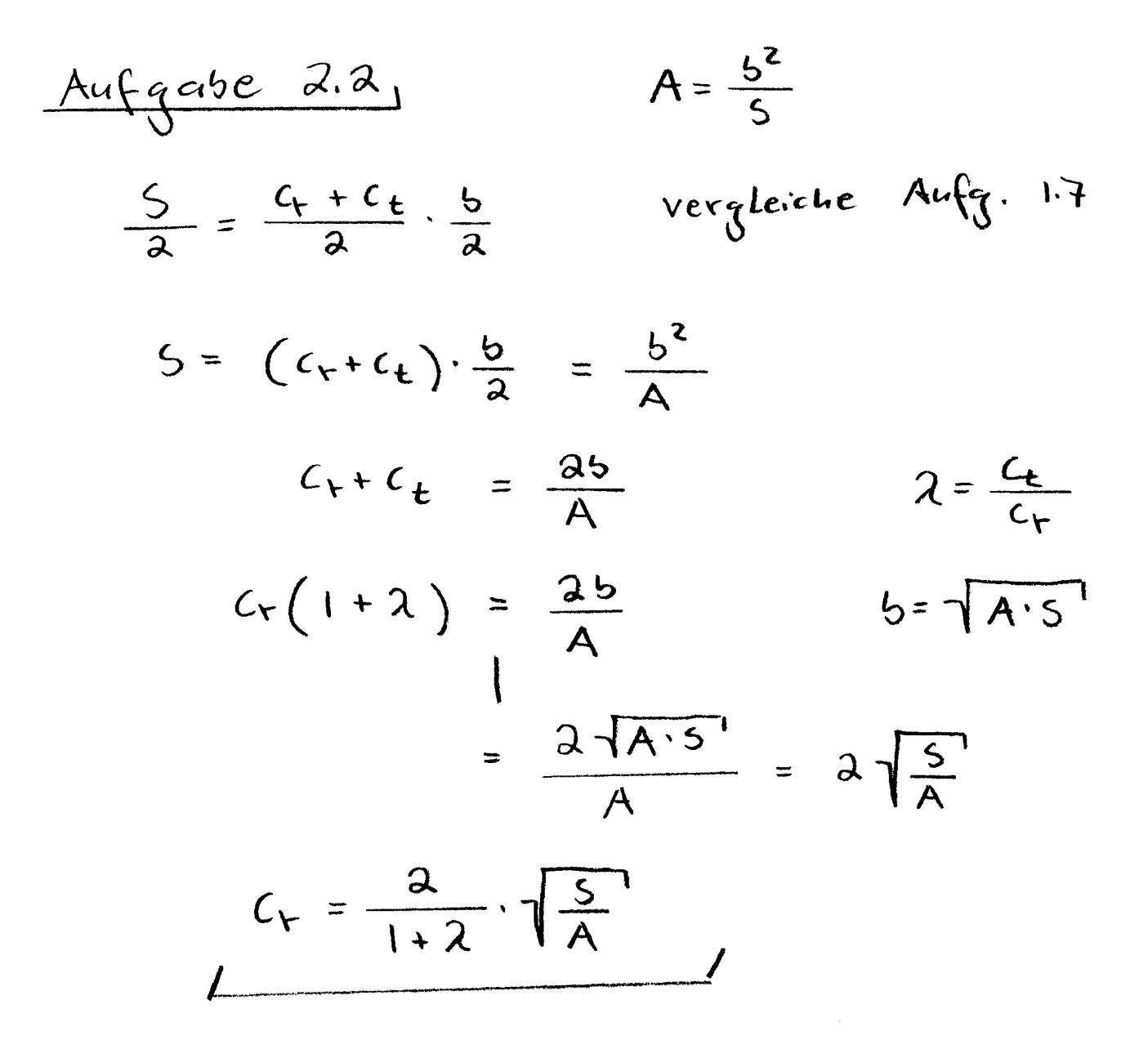

Ausgangspunkt ist diese Gleichung<br>nach Skript:

$$
\frac{S_{H}}{S_{W}} = \frac{C_{L}}{C_{L,H} \cdot \eta_{H} \cdot \frac{L_{H}}{C_{MAC}}} \cdot \frac{C_{M,W} + C_{M,E}}{C_{L,H} \cdot \eta_{H} \cdot \frac{L_{H}}{C_{MAC}}}
$$

$$
\frac{5H}{5w} = \alpha \cdot x + b
$$

Gesucht:  $a, b$ 

$$
V = 130 \text{ k}t = 66,88 \text{ m/s}
$$
  
\n
$$
m_1 g \approx L = \frac{1}{2} g v^2 c_1 \cdot S
$$
  
\n
$$
C_L = \frac{2 mg}{v^2 \cdot 5 \cdot S} = \frac{2 \cdot 46300 \text{ kg} \cdot 9.81 \cdot 1/\text{kg} \cdot 5^2 \cdot \text{m}^3}{66,88^2 \text{ m}^2 \cdot 1,225 \text{ kg} \cdot 93 \text{ m}^2}
$$
  
\n
$$
= 1.783
$$

$$
a = \frac{1.783}{-0.5.0.9.14.3/3.88} = -1.075
$$

 $C_{M,E} = \frac{-T \cdot z_E}{9 \cdot 5 \cdot C_{M_x}} = \frac{-2.97.9 \cdot 10^3 N \cdot 10^{3} N \cdot 5.88 m^{2}}{2739.7 N \cdot 93 m^{2} \cdot 3.88 m} = 0.1961$  $4 = \frac{1}{2}5v^2 = 2739.7$  Pa  $5 = \frac{-0.25 - 0.1981}{-0.5.0.9.14.3/3.88} = 0.27$ 

| Augase 2.4                              |                                                                                              |
|-----------------------------------------|----------------------------------------------------------------------------------------------|
| a)                                      | \n $U_{q_1} = t_f \cdot \frac{k_{u_1}}{t_f + k_{u_2}} =   h \cdot \frac{4800}{11 + 0.42}$ \n |
| \n $\frac{1}{1 + 0.42}$ \n              |                                                                                              |
| \n $\frac{1}{1 + 0.42}$ \n              |                                                                                              |
| \n $\frac{1}{1 + 0.42}$ \n              |                                                                                              |
| \n $\frac{1}{2}$ \n                     |                                                                                              |
| \n $\frac{1}{2}$ \n                     |                                                                                              |
| \n $\frac{1}{365}$ , $\frac{1}{24h}$ \n |                                                                                              |
| \n $\frac{1}{2}$ \n                     |                                                                                              |
| \n $\frac{1}{2}$ \n                     |                                                                                              |
| \n $\frac{1}{2}$ \n                     |                                                                                              |
| \n $\frac{1}{2}$ \n                     |                                                                                              |
| \n $\frac{1}{2}$ \n                     |                                                                                              |
| \n $\frac{1}{2}$ \n                     |                                                                                              |
| \n $\frac{1}{2}$ \n                     |                                                                                              |
| \n $\frac{1}{2}$ \n                     |                                                                                              |
| \n $\frac{1}{2}$ \n                     |                                                                                              |
| \n $\frac{1}{2}$ \n                     |                                                                                              |
| \n $\frac{1}{2}$ \n                     |                                                                                              |
| \n $\frac{1}{2}$ \n                     |                                                                                              |
| \n $\frac{1}{2}$ \n                     |                                                                                              |
| \n $\frac{1}{2}$ \n                     |                                                                                              |
| \n $\frac{1}{2}$ \n                     |                                                                                              |
| \n $\frac{1}{2}$ \n                     |                                                                                              |
| \n $\frac{1}{2}$ \n                     |                                                                                              |
| \n $\frac{1}{2}$ \n                     |                                                                                              |
| \n                                      |                                                                                              |

| Aufgas                                                                                  | 2.5                                     |
|-----------------------------------------------------------------------------------------|-----------------------------------------|
| $n_{ult} = 1.5 \cdot n_{lim} = 1.5 \cdot 2.5 = 3.75$                                    |                                         |
| $(\cos \rho_{25})^{-1}$ . $n_{ult}^{-0.5} \cdot A^{-0.625} \cdot (t/c)^{-0.25} = 16.77$ |                                         |
| Die Bedingung                                                                           | ist nicht erfätt, den 16.77 > 16        |
| $16.77 > 16$                                                                            | V                                       |
| Assenge: Ein derartiger Flugel Kann nur unit                                            |                                         |
| Y                                                                                       | Ütermösinger Masse stabil gesoat werden |
| Wurf ûnder                                                                              |                                         |